# **QUARTERLY PROGRESS REPORT**

**United Nations Development Programme (UNDP) Honduras** 

Proyecto: 00126787 Bono por Notificación Electrónica a Trabajadores Independientes o de cuenta propia que han sido afectados por las medidas de contención del COVID-19.

Fecha de reporte: mayo de 2020 a abril de 2021

Producto 1: Población vulnerable del sector informal identificada, aplicando los criterios de focalización establecidos, recibe la transferencia de forma transparente.

Actividad 1.1 Priorización de trabajadores por cuenta propia registrados en el RUP.

Acciones:

- $\omega$ Diseñar un modelo de identificación de vulnerabilidad en medios de vida y/o inseguridad laboral para trabajadores por cuenta propia.
- Ampliar la base de datos del CENISS por medio del registro de la población vulnerable o a cuenta propia, no incluida en el RUP, tales como emprendedores y trabajadores informales.
- Identificar, en base a las fuentes de los gremios y colegios profesionales, personas agremiadas afectadas, y se cotejará con los mismos, para evitar duplicidad en la entrega de beneficios.
- Identificar a la población a ser beneficiada aplicando el modelo de focalización.

Actividad 1.2 Implementar el mecanismo para la notificación de transferencia electrónica hacia la población beneficiaria identificada.

Acciones:

Identificar y contratar los servicios de transferencia existentes en el mercado,  $\sim$ considerando criterios de inclusividad para población sin acceso a internet o telefonía móvil; y que asegure la recepción final por el beneficiario.

Actividad 1.3 Implementar mecanismos para el monitoreo, veeduría y transparencia para los procesos de transferencia.

Acciones:

- $\mathbf{r}$ Establecer un mecanismo de quejas y consultas asociadas a la distribución de beneficios.
- Contratar firma auditora que vele por la transparencia del proceso de distribución  $\mathbf{L}^{\text{max}}$ de beneficios a través de inspecciones puntuales (spot checks).
- Desarrollar e implementar un plan para la comunicación dirigido hacia los potenciales beneficiarios, así como para la información pública. Se considerará plataformas para que la población se autorregistre y conozca si son sujetos del beneficio.

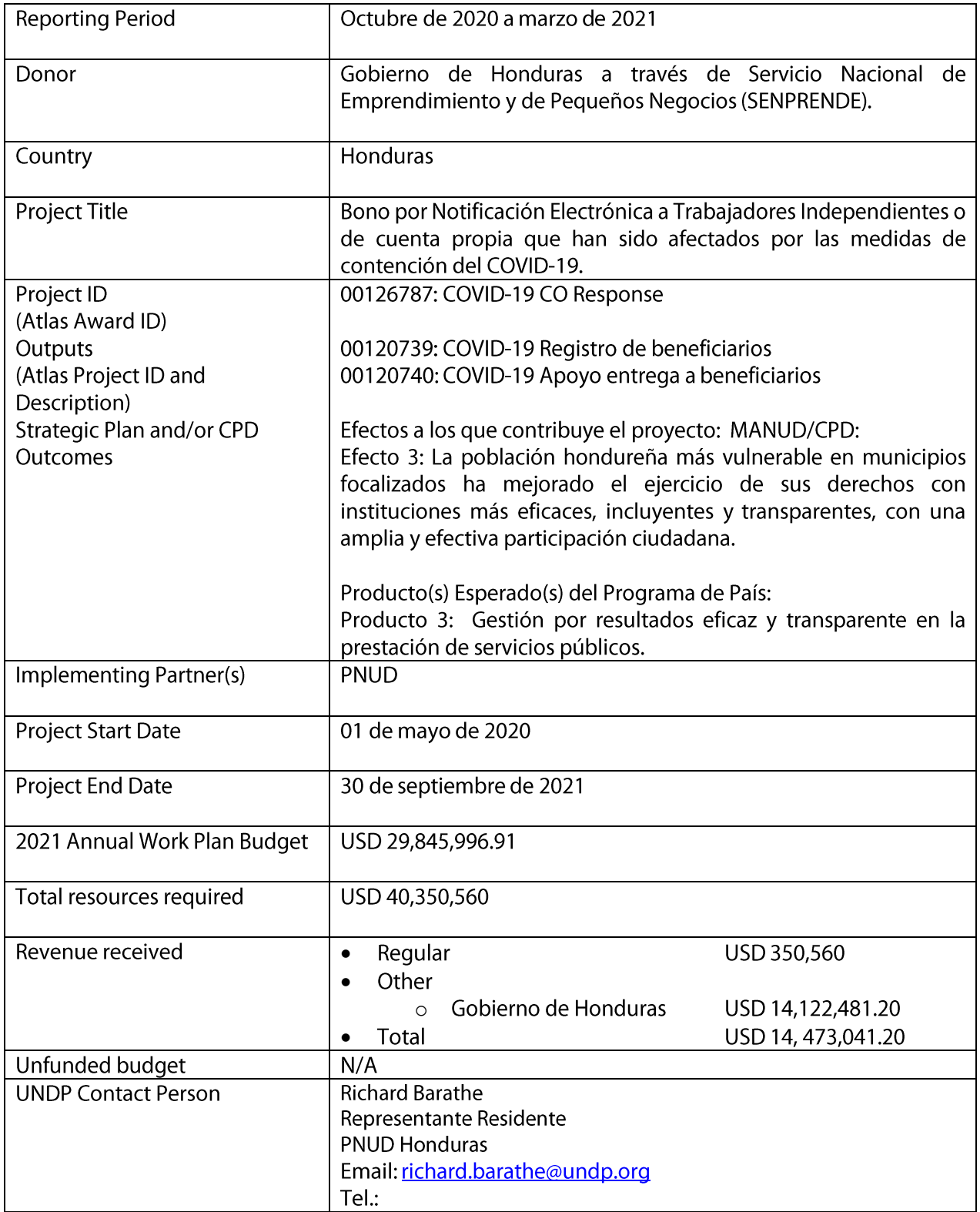

# *Table of Content*

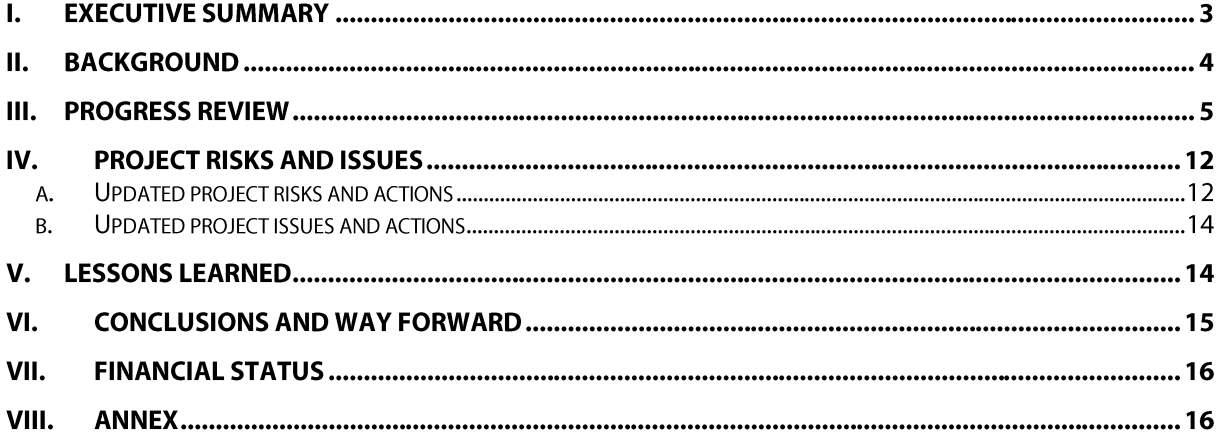

#### I. **Executive summary**

Durante el primer año de proyecto, comprendido durante el periodo del 01 de mayo de 2020 al 30 de abril 2021, se reportan los siguientes avances:

Hasta el 29 de enero de 2021, se han dispersado un total de 91.749 Bonos, que representan un desembolso de alrededor de USD 7,6 millones en bonos. Al 30 de marzo (fecha de vencimiento del ultimo lote de Bonos dispersado), el 78% de los Bonos fueron canjeados por los beneficiarios a nivel nacional, lo que representan alrededor del 57% del presupuesto total en Bonos.

La Red de Establecimientos (comercios) Afiliados (REA) para el canje del Bono por los bienes de consumo autorizados (alimentos, medicamentos, insumos de bioseguridad e higiene), fue ampliada a un total de 1,094 REAs en los 18 departamentos del país. Esta estrategia ha representado también la oportunidad de incluir como parte de la REA, y en línea con la reactivación económica del país, otras empresas a nivel local que se vieron afectadas por la pandemia del COVID-19, promoviendo el apoyo a las micro y pequeñas empresas.

El PNUD ha contribuido al fortalecimiento de capacidades institucionales del CENISS mediante el diseño e implementación de un Mecanismo de Peticiones Quejas Reclamaciones y Solicitudes (PQRS), gestionado a través de la puesta en funcionamiento de servicios de Call Center para la atención ciudadana, como para el autorregistro de potenciales beneficiarios. Este modelo también está siendo implementado en otros programas sociales del Gobierno; el diseño de una metodología para la gestión de quejas y consultas ciudadanas (PQRS) en torno al Bono Único, a ser institucionalizado en CENISS, con miras a una futura integración de sus diferentes plataformas institucionales; formadas capacidades del 50% del personal en CENISS dedicado a la atención al ciudadano.

El proceso de entrega del Bono ha seguido un riguroso proceso de inspección a lo largo de su ejecución; incluye inspecciones puntuales a la entidad bancaria, la REA y los beneficiarios; implementados por una firma auditoría externa contratada con el financiamiento del PNUD. El informe de los resultados del proceso está previsto para finales de mayo.

El proyecto ha contado también con el acompañamiento de una veeduría social liderada por GOAL International, con el apoyo de la Mesa Nacional de Incidencia para la Gestión de Riesgos. El grupo de veedores ha llevado a cabo una investigación en terreno, en las principales ciudades del país donde se concentra la mayor parte de los beneficiarios (Distrito Central y SPS). Los resultados fueron presentados al Comité Estratégico del proyecto el 13 de abril de 2021, dentro de los que se destaca: el 84% de los beneficiarios consideran que la selección de beneficiarios fue transparente; el 90% de las personas respondió que se encuentra satisfecho(as) con el Bono. El documento de informe ha sido circulado a todo el Comité, para comentarios y/o aclaraciones, y se espera contar con la versión final para finales del mes de mayo.

Se diseño e implementó una estrategia de comunicación, conjuntamente con el Gobierno, el PNUD y Banco FICOHSA. Esta estrategia se ha venido implementando mediante iniciativas colaborativas como: spots de TV, vídeos testimoniales/casos de éxito de beneficiarios, afiches en la principal cadena de suministro donde se canjean los Bonos, y otras piezas comunicativas, así como campañas digitales en redes sociales. La financiación de estas actividades ha sido asumida por cada institución involucrada.

Se llevo a cabo un estudio de "Género y vulnerabilidad en Honduras: análisis de género sobre el otorgamiento de transferencias en el contexto de la pandemia del COVID-19; características de población beneficiaria del Bono Único y recomendaciones para el paquete de medidas de protección social y empleabilidad femenina, que implementa el gobierno de Honduras". Un trabajo realizado por el Equipo de Género del Centro Regional del PNUD en Panamá, con el apoyo del CENISS en Honduras. Los resultados del análisis se presentaron al Comité Estratégico el 18 de febrero de 2021. El informe final estará siendo compartido en la segunda quincena de mayo de 2021.

En Junta de Proyecto del 25 de marzo de 2021, se aprobó la extensión del proyecto al 30 de septiembre de 2021; dispersión de Bonos al 30 de abril, con una vigencia para canje al 30 de junio y periodo de cierre operativo julio-septiembre. Los recursos actualmente disponibles por el Proyecto logran cubrir alrededor de 86mil beneficiarios.

El proceso de dispersión y entrega del Bono se encuentra detenido desde el 01 de febrero sujeto a la resolución del proceso en que CENISS se encuentra con el Instituto de Acceso a la Información Pública (IAIP), respecto al manejo de la información personal de carácter confidencial de beneficiarios, que se utiliza en el marco del proyecto.

A la fecha, se han ejecutado USD 6,663,342.68 (fondos de gobierno: Bonos dispersados + comisiones bancarias + costos de apoyo al programa PNUD).

El estado de ejecución financiera del proyecto, a la fecha, es como sigue:

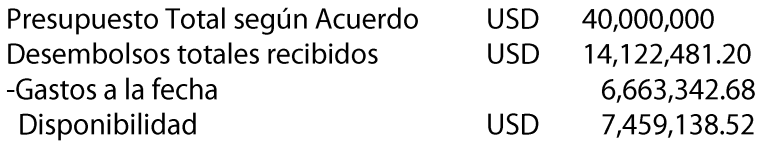

#### $II.$ **Background**

El Gobierno hondureño ha solicitado el apoyo del PNUD para implementar un programa de transferencia electrónica única de pago, para ayudar a hasta 500.000 trabajadores por cuenta propia y/o personas consideradas en alto riesgo de vulnerabilidad, que han perdido sus ingresos debido a las prolongadas medidas de contención del COVID-19 en el país.

Debido a las medidas sanitarias implementadas por el Gobierno desde mediados de marzo del 2020 para evitar la propagación del coronavirus, se estima que el 82,4%<sup>1</sup> de las personas no perciben ningún salario diario o ingreso mensual, por lo que en un contexto en el que una de las principales fuentes de generación de ingresos es el autoempleo y la mano de obra en las pequeñas empresas, estas medidas probablemente han exacerbado la vulnerabilidad de las personas.

El Gobierno emitió el Decreto Ejecutivo PCM-35 publicado en el diario oficial La Gaceta el 25 de abril de 2020, como compromiso público para gestionar esta iniciativa con los más altos estándares de eficiencia y transparencia y una amplia supervisión social.

El proyecto tiene como objetivo apoyar al gobierno de Honduras en la priorización de grupos vulnerables debido al impacto de las medidas del COVID-19 y en la transferencia de vouchers electrónicos a personas vulnerables. Este programa social proporcionará un subsidio financiero único de HNL 2.000 (USD 81) a un total estimado de 260.000 personas (a través de vouchers electrónicos). Este beneficio está condicionado a ser utilizado para comprar: 1) alimentos, 2) medicamentos y/o 3) productos de bioseguridad e higiene.

El proyecto beneficiará personas registradas en el Registro Único de Participantes (RUP), quienes serán priorizadas con base en un modelo de identificación de vulnerabilidades en sus medios de vida y/o inseguridad en el empleo. En ese sentido, la base de datos del Centro Nacional de Información del Sector Social (CENISS) será ampliada con el registro de población vulnerable a cuenta propia, que no se encuentre incluida en el RUP. Como parte de las fuentes de información para la priorización, se utilizarán los registros de los gremios y colegios profesionales; también, un mecanismo de auto registro para que los trabajadores no formales registren su información en la plataforma de CENISS.

En ese sentido, el PNUD es responsable de apoyar al gobierno de Honduras en tres dimensiones: 1) apoyo técnico en la focalización de grupos vulnerables; 2) implementación del mecanismo de transferencias a través de una entidad financiera a contratar, para la dispersión y entrega del beneficio, y; 3) Implementar mecanismos para el monitoreo, veeduría y transparencia; para los procesos de transferencia: contratación de una firma auditoría para llevar a cabo inspecciones puntuales (spot checks); diseño e implementación de un mecanismo quejas y consultas ciudadanas, y; el desarrollo de una estrategia de comunicaciones.

<sup>1</sup>UNDP LAC C19 PDS No. 4 Social and economic impact of the COVID-19 and policy options in Honduras, By Andrés Ham, School of Government, Universidad de los Andes, March 2020[, www.latinamerica.undp.org](http://www.latinamerica.undp.org/)

#### Ш. **Progress Review**

El PNUD fue invitado por el Gobierno de Honduras para juntos identificar, seleccionar y entregar un subsidio a la población ocupada y desocupada más vulnerable y afectada, de manera transparente e inclusiva. A continuación, se describen los avances del Proyecto en sus diferentes componentes:

#### Apoyo en la focalización y ampliación de bases de datos para identificación de •potenciales beneficiarios en el CENISS.

Ampliación de la base de datos del CENISS

El CENISS cuenta con uno de los registros administrativos de población en condición de pobreza y beneficiarios de programas sociales, más robustos en toda la región de América Latina, sobre la cual el proyecto contempló ampliar la base de datos a través de la implementación del auto registro ciudadano mediante una página web habilitada para este fin http://bonounico.ceniss.gob.hn/.

Desarrollo del **Índice de Vulnerabilidad Multidimensional (IVM)** para identificar y seleccionar a población vulnerable afectada.

Liderado por el CENISS y junto con la Oxford Poverty and Human Development Initiative (OPHI) de la Universidad de Oxford, con el acompañamiento técnico del PNUD regional, se desarrolló una metodología robusta de selección. El algoritmo desarrollado identifica a las personas que viven en hogares que presentan altos niveles de vulnerabilidad en 15 indicadores, distribuidos en cuatro dimensiones: población de alto riesgo; salud, alimentación, vivienda y servicios; resiliencia económica; y medios de vida y seguridad en el empleo. El índice identifica individuos viviendo en hogares vulnerables de acuerdo con una línea de vulnerabilidad establecida al 35%., es decir que, si una persona es vulnerable en el 35% o más de estos indicadores, es elegible para el beneficio social.

Esta es una metodología innovadora en su tipo dado que el algoritmo utiliza como base un método de conteo que permite identificar los hogares vulnerables en cada indicador, y luego hacer un conteo de vulnerabilidades, para así poder identificar aquellos hogares que son vulnerables en múltiples dimensiones.

Durante la etapa de ampliación de la base de datos de potenciales beneficiarios se invitó a gremios, colegios profesionales, iglesias de toda denominación y asociaciones para que invitasen a su membresía cuyos ingresos fueron afectados por el COVID-19, a autorregistrarse en la página web del CENISS.

Puesto que las estimaciones sobre personas afectadas económicamente por la pandemia varían entre 290,000 y 4,000,000[4] era necesario focalizar los recursos escasos que el Gobierno ha decretado. Por ello, se desarrolló el Índice de Vulnerabilidad Multidimensional que usa como base el método de conteo Alkire-Foster, Ver nota técnica de focalización,

https://www.hn.undp.org/content/honduras/es/home/library/otros/focalizacion-de-transferenciaselectronicas-a-poblacion-vulnerab.html

El PNUD, con asistencia técnica del Centro Regional del PNUD en Panamá, revisó la base de datos enviada por el CENISS para verificar la aplicación del Índice de Vulnerabilidad Multidimensional (MVI) en el proceso de selección de potenciales beneficiarios. Un primer listado de 352.104 personas consideradas beneficiarias fue examinado por el Centro regional del PNUD, de las cuales 205.384 eran elegibles para convertirse en beneficiarias del proyecto, según el proceso de selección del CENISS (aplicación del IVM y otros filtros relacionados con la participación en otros programas sociales o ser empleados públicos).

#### Mecanismo de transferencias-dispersión y entrega del beneficio  $\bullet$

Proceso de contratación del servicio de distribución del bono:

El PNUD desarrollo el proceso de contratación de los servicios de distribución, que se rige bajo los principios de imparcialidad, integridad, eficiencia, competencia efectiva y mejor relación calidad-precio bajo sus normas, procedimientos y políticas de adquisiciones y contrataciones.

### Proceso de validación con operadores móviles

Para la validación del número de teléfono de los beneficiarios identificados provenientes de los registros del RUP del 2019, el Gobierno gestionó y firmó, ante CONATEL, a través de las altas autoridades del Equipo Estratégico del Bono Único un Memorándum de Entendimiento con los operadores de telefonía móvil (CELTEL/TIGO y SERCOM/CLARO) y se validaron un total de 168.459 beneficiarios seleccionados por CENISS, conforme al procedimiento acordado en el flujograma del Anexo 1.

Asimismo, el PNUD propuso la utilización de la base de datos de RNP a partir de la inscripción de ciudadanos actualizando su información personal para obtener el nuevo Documento de Identificación; CENISS a través de un Acuerdo suscrito con RNP realizo la validación de alrededor de 81.000 números de teléfono, reduciendo significativamente la brecha de beneficiarios (alrededor de 105.000) sin un número de teléfono o que fue categorizado con un NO/ERROR por los operadores móviles.

El PNUD ha venido trabajando junto con CENISS en una propuesta de piloto para abordar la lista del remanente de beneficiarios (aproximadamente 25.000) que no pudieron ser validados por el RNP, y que estarían sujetos a la recepción de una tarjeta SIM (asignación de número telefónico). El autorregistro dentro de CENISS continúa siendo estimulado proactivamente a través de campañas de comunicación y divulgación, como un proceso activo de CENISS, llamando directamente a cada beneficiario, con el fin de disminuir el número de beneficiarios en la lista de 'NO', mediante el registro de un nuevo número de teléfono o, mediante la confirmación del beneficiario de poder recibir el Bono en el número de teléfono registrado aunque este no esté registrado en su nombre (puede pertenecer a un familiar o amigo). Esto último como parte de las acciones convenidas en el Plan Inicio firmado con el gobierno, que busca aplicar "criterios de inclusividad para población sin acceso a internet o telefonía móvil, que asegure la recepción final por el beneficiario".

### Distribución del Bono y gestión de contrato con entidad bancaria

El PNUD ha firmado un contrato con Banco Financiera Comercial (FICOHSA) para prestar los servicios requeridos por el proyecto, para la dispersión y entrega de Bono a través de una Red de Comercios Afiliados (REA), para el canje de los bienes elegibles (alimentos, medicamentos, insumos de bioseguridad y/o higiene. Hasta el 29 de enero de 2021, se han dispersado un total de 91.749 Bonos, según listas de beneficiarios seleccionados proporcionadas por CENISS al PNUD, en forma encriptada, que representan un desembolso de alrededor de USD 7,6 millones en bonos. Al 30 de marzo (fecha de vencimiento del ultimo lote de Bonos dispersado), el 78% de los Bonos fueron canjeados por los beneficiarios a nivel nacional; el remanente correspondiente al 22% (Bonos no canjeados o parcialmente canjeados) fue reintegrado a las cuentas del PNUD, con el Banco, para sumarse al resto de nuevos lotes que se dispongan para dispersar. Para mayor información respecto de las estadísticas de distribución  $\mathsf{V}$ entrega del Bono, consultar el siguiente enlace: https://datos.ceniss.gob.hn/BonoUnico/Canjes.aspx

Como parte de la rendición de cuentas, el contrato con Banco FICOHSA establece la entrega de una serie de informes contables acerca de la distribución y entrega de los Bonos, en un formato acordado con el Banco, que van desde reportes de canje diarios hasta liquidaciones semanales que incluyen conciliaciones bancarias; estos se envían a CENISS diariamente, y a SENPRENDE, semanalmente. Cada viernes, el PNUD envía un informe operativo y financiero, a manera de liguidación semanal, a SENPRENDE, con la información recibida por el Banco acerca de la entrega de los Bonos.

Cabe señalar que, los lotes/listas de beneficiarios que derivan del autorregistro de beneficiarios en la base de datos del CENISS, muestran mayores niveles de canje del Bono (hasta un 92 %) en comparación con los que provienen de la base de datos del RUP del CENISS de 2019, lo que reduce el promedio de canje puesto el comportamiento de nivel bajo de canje de estas bases (65-75%). El promedio de Bonos no canjeados o canjeados de manera parcial alcanzó el 18% con el ultimo lote dispersado, hasta ahora.

Debido al impacto de la tormenta tropical ETA y el huracán IOTA (noviembre de 2020), se desarrolló una estrategia para reforzar la presencia de la REA en las zonas afectadas, así como en zonas en la que se identificó con baja o ninguna presencia de la REA; 176 nuevos comercios adicionados a la REA, para un total a la fecha de 1,094 en los 18 departamentos del país, con el fin de garantizar el acceso de la población beneficiaria en esas zonas, a alimentos, medicamentos, insumos de bioseguridad e higiene. Esta estrategia representa también la oportunidad de incluir como parte de la REA, y en línea con la reactivación económica del país, otras empresas a nivel local que se vieron afectadas por la pandemia del COVID-19, promoviendo el apoyo a las micro y pequeñas empresas, que el Gobierno está implementando.

En Junta de Proyecto del 25 de marzo de 2021, se acordó la dispersión de Bonos al 30 de abril, con una vigencia para canje al 30 de junio y periodo de cierre operativo julio-septiembre. SENPRENDE por su parte, acordó iniciar gestiones ante la Secretaría de Finanzas (SEFIN), a fin de poder cubrir la totalidad de los beneficiarios elegibles en los listados disponibles por CENISS (alrededor de 100mil beneficiarios: auto registro y validados por RNP), considerando los recursos actualmente disponibles por el Proyecto con los que se logra cubrir alrededor de 86mil beneficiarios.

No obstante, el proceso se encuentra detenido desde el 01 de febrero sujeto a la resolución del proceso en que CENISS se encuentra con el Instituto de Acceso a la Información Pública (IAIP), respecto al manejo de la información personal de carácter confidencial de beneficiarios, que se utiliza en el marco del proyecto.

#### Mecanismos de monitoreo, veeduría y transparencia  $\bullet$

### Actividades de garantía-inspecciones puntuales (Spot checks)

El proceso de distribución ha seguido un riguroso proceso de inspección a lo largo de su ejecución; que incluye inspecciones puntuales a la entidad bancaria, la REA y los beneficiarios; implementados por una firma auditoría externa contratada con el financiamiento del PNUD, y cuyos términos de referencia están disponibles en el siguiente vinculo de acceso público: https://open.undp.org/projects/00126787. El informe de los resultados del proceso está previsto para finales de mayo.

Mecanismo de Peticiones, Quejas, Reclamos y solicitudes (PQRS) ciudadanas- Fortalecimiento de capacidades del CENISS.

Con el apoyo de un equipo de especialistas internacionales, se desarrolló conjuntamente con el CENISS y el PNUD, un mecanismo de quejas y consultas ciudadanas, el cual está siendo implementado por el CENISS. Este proceso incluyó: un diagnóstico de estructura organizativa y de IT en CENISS; el diseño de una guía operativa y protocolo del mecanismo; la capacitación del personal a cargo del Call Center y otros involucrados como parte de la gestión del mecanismo a nivel institucional en CENISS; asesoría en la viabilización de vinculo y flujo de información entre el CENISS y el Banco dispersor; el establecimiento de indicadores y el desarrollo de herramientas (formularios, esquema de casos, etc) que apoyaran al CENISS en el proceso de implementación; asesoría para el desarrollo de un software informático como mecanismo de arranque a la falta de un CRM (con miras a ser adquirido por CENISS a futuro); la implementación y/o puesta en marcha del mecanismo.

Asimismo, el PNUD ha contribuido al fortalecimiento de capacidades institucionales del CENISS a través de la instalación y puesta en funcionamiento de servicios de Call Center por el período Sept 2020-abr 2021, destinado a la atención ciudadana para autorregistro y gestión del Mecanismo PQRS del Bono Único. Este modelo también está siendo implementado en otros programas sociales del Gobierno; el diseño de una metodología para la gestión de quejas y consultas ciudadanas en torno al Bono Único, a ser institucionalizado en CENISS, con miras a una futura integración de las diferentes plataformas institucionales del CENISS que permita una ficha ciudadana más completa con todas las informaciones y gestiones del beneficiario alrededor de los programas de que participa; formadas capacidades del 50% del personal en CENISS dedicado a la atención al ciudadano.

En términos de sostenibilidad, el CENISS dará continuidad a los servicios de Call Center y Mecanismo PQRS en CENISS, a través de partida presupuestaria de gobierno, a partir de mayo de 2021.

### Veeduría Social del Proyecto

Durante la etapa de inicio del Proyecto se realizaron sesiones informativas sobre el alcance del proyecto a organizaciones de sociedad civil, iglesias y cooperación internacional, invitándoles a participar como veedores del proceso. GOAL International (líderes del proceso) y la Mesa Nacional de Incidencia para la Gestión de Riesgos decidieron participar y realizaron recientemente una investigación en terreno, cuyo informe de resultados de esta veeduría fue presentado al Comité Estratégico del Proyecto, el 13 de abril de 2021.

El trabajo de campo se focalizó en las zonas geográficas que evidenciaron mayor concentración de beneficiarios y niveles de canje del Bono (60% entre DC y SPS), entre otros criterios de ubicación y afluencia de personas como ser los comercios más solicitados por los beneficiarios (supermercados y farmacias): Distrito Central, San Pedro Sula, Choloma, Villanueva, La Lima y Puerto Cortés. Se aplicaron un total de 738 encuestas, de las cuales 669 fueron completas.

Dentro de los principales resultados de la encuesta se puede destacar: el 84% de los beneficiarios consideran que la selección de beneficiarios fue transparente; el 96% consideran que las instrucciones de canje fueron claras; el 86% considera que el monto del Bono llena sus expectativas o ha sido suficiente; el 90% de las personas respondió que se encuentra satisfecho(as) con el Bono; el 73% respondió que se han contestado sus dudas respecto al Bono.

El documento de informe ha sido circulado a todo el Comité Estratégico del proyecto, para su revisión y comentarios y/o aclaraciones; caso sea necesario, estas puedan ser revisadas y valoradas para su incorporación a una matriz de respuestas a anexar a dicho documento. El plazo establecido para recibir retroalimentación fue al 22 de abril, de tal manera que a partir de entonces se da la finalización del documento por parte de GOAL International.

### Estrategia de comunicación

Se diseño e implementó una estrategia de comunicación, conjuntamente con el Gobierno, el PNUD y Banco FICOHSA. Esta estrategia se ha venido implementando mediante iniciativas colaborativas como: spots de TV, vídeos testimoniales/casos de éxito de beneficiarios, afiches en la principal cadena de suministro donde se canjean los Bonos, y otras piezas comunicativas desarrolladas por esas cadenas de suministro, así como campañas digitales en redes sociales. La financiación de estas actividades ha sido asumida por cada institución involucrada. Datos de la campaña digital implementada por el PNUD a través de redes sociales, ejecutada de diciembre 2020 a enero 2021, reflejan resultados estadísticos siguientes: 484.961 reacciones, el 27,96% interacciones y 3.153 clics para el autorregistro de los participantes a la plataforma del CENISS.

Asimismo, el gobierno en coordinación con los actores involucrados ha desarrollado eventos en diferentes puntos del país con transmisiones en vivo, para la dispersión de diferentes lotes del Bono.

### Análisis de Género

Se llevo a cabo un estudio de "Género y vulnerabilidad en Honduras: análisis de género sobre el otorgamiento de transferencias en el contexto de la pandemia del COVID-19; características de población beneficiaria del Bono Único y recomendaciones para el paquete de medidas de protección social y empleabilidad femenina, que implementa el gobierno de Honduras". Un trabajo realizado por el Equipo de Género del Centro Regional del PNUD en Panamá, con el apoyo del CENISS en Honduras.

El estudio analiza las características de la población focalizada por el IMV desde una perspectiva de género y brinda evidencia sobre las vulnerabilidades específicas que enfrentan las mujeres hondureñas en sus hogares, en el mercado laboral, así como en términos de violencia e inseguridad. De esta manera, se brindan recomendaciones que apunten a mejorar tanto los mecanismos de focalización a nivel particular, como los paquetes de medidas de protección social y empleabilidad a nivel general en el país, desde su diseño hasta su implementación.

Se articularon distintas fuentes de datos puestas a disposición por CENISS y por el Instituto Nacional de Estadística (INE): 1) una muestra representativa del Registro Único de Participantes de 2019; 2) una muestra representativa de la base completa sobre la que se aplicó el IMV, compuesta de datos provenientes del RUP y de datos recabados durante 2020 a través del autorregistro de participantes mediante una Ficha Socioeconómica Única en un formato reducido; 3) la Encuesta Permanente de Hogares de Propósitos Múltiples (EPHPM) del año 2019, representativa del total de hogares hondureños, y 4) registros administrativos de seguridad ciudadana del período 2017-2019, con foco en las víctimas de delitos (incluidos violencia intrafamiliar, violencia doméstica, homicidios, entre otros).

Los resultados del análisis se presentaron al Comité Estratégico el 18 de febrero de 2021, y una copia de la presentación fue circulada a todos los participantes. El informe final está siendo compartido en la segunda quincena de mayo de 2021.

#### $\bullet$ Financiación del proyecto

Hasta la fecha, el gobierno hondureño ha transferido un monto total de USD 14,122,481.20 al PNUD, de los USD 40 Millones presupuestados en el Plan Inicio firmado. Este monto cubre el pago de vouchers electrónicos a alrededor de 178 mil beneficiarios y gastos relacionados con las tasas de servicio del Banco y los servicios del apoyo a la gestión general (GMS) del PNUD.

Presupuesto global del Proyecto para dispersión USD 14M = USD 13.4M Bonos + USD 721.8K Costos de Operación (costos de recuperación del PNUD + tarifas por servicios bancarios FICOHSA); ejecutado el 78% (USD 6M en Bonos canjeados) del total del presupuesto de Bonos dispersados (USD 7.6M) representando el 57% del global (USD 13.4M); reintegro de fondos por Bonos no canjeados USD 1.4M; remanente aproximado de Gastos de Operación USD 85.5K; total estimado disponible para continuar dispersión (USD 13.4M - 6M + 1.4M + 85K), equivalente en aproximadamente 86mil Bonos.

A continuación, las actividades financiadas con el aporte en efectivo del PNUD al Proyecto por un monto de USD 350,560:

- Fortalecimiento institucional del CENISS:  $\bullet$
- Servicios de Call Center en CENISS  $\checkmark$
- $\checkmark$ Expansión memoria base de datos del CENISS
- $\checkmark$ Construcción e implementación Mecanismo PQRS; desarrollo de metodología y formación de capacidades.
- Focalización-construcción IMV  $\bullet$
- Actividades de garantía (Spot checks) al contrato con Banco FICOHSA  $\bullet$
- $\bullet$ Actividades de Veeduría con GOAL International
- Construcción Mecanismo de Transferencias  $\bullet$
- $\bullet$ Staff gestión del proyecto
- Estrategia comunicacional  $\bullet$
- Análisis de género-sistemas de protección social  $\bullet$

#### IV. **Project Risks and Issues**

Riesgos operacionales:

- La falta de información actualizada del beneficiario potencial no permite la entrega del beneficio a la población totalmente específica.
- Porcentaje de población objetivo sin acceso a un número de teléfono celular para recibir una notificación electrónica.
- Crisis por condiciones climatológicas, como los desastres por fenómenos naturales, impiden el acceso de los beneficiarios al canje del Bono en los territorios afectados.

Riesgos financieros:

El gobierno decide cancelar el Proyecto debido a la falta de fondos o el redireccionamiento de sus intereses y recursos a otros programas en respuesta a la crisis.

Riesgos estratégicos:

- El desacuerdo y las críticas públicas sobre la estrategia de focalización pueden ocurrir de los ciudadanos no priorizados.
- Críticas públicas sobre los mecanismos de transferencia a través de una notificación electrónica que requiere teléfono celular para las personas con las mayores condiciones de pobreza.
- Imposibilidad de continuar ejecutando el proyecto, debido a la intervención de la institucionalidad publica rectora del manejo de la información pública, al CENISS, respecto de la transferencia de información de carácter confidencial de ciudadanos beneficiarios del Bono.

## a. Updated project risks and actions

### **Riesgos operacionales:**

La falta de información actualizada del beneficiario potencial no permite la entrega del beneficio a la población focalizada.

Acciones tomadas: reforzada la estrategia de comunicación motivando el autorregistro, para que los beneficiarios actualicen su información a través del Call Center (número gratuito) y la plataforma web del CENISS; desarrollados eventos públicos televisados, por el gobierno, con la participación del presidente, haciendo entrega y canje del Bono a beneficiarios en diferentes puntos del país.

Porcentaje de población objetivo sin acceso a un número de teléfono celular para recibir una notificación electrónica.

Acciones tomadas: presentada y aprobada una propuesta de estrategia piloto, juntamente con los socios del proyecto, para la entrega de tarjetas SIM (números telefónicos) a la población sin números de teléfono celular; apoyando al CENISS en actividades comunicacionales (llamadas y mensajes SMS a los beneficiarios) para la actualización de datos personales.

Crisis por condiciones climatológicas, como los desastres por fenómenos naturales, impiden el acceso de los beneficiarios al canje del Bono en los territorios afectados.

Acciones tomadas: monitoreo constante con Banco FICOHSA, para garantizar acceso a la REA en las zonas afectadas; evaluado rápidamente la situación después de la afectación por los fenómenos naturales, y ampliando la REA; presentada propuesta de incorporación de BANASUPRO Móvil en estas localidades, para llegar a los beneficiarios.

### **Riesgos financieros:**

 $\bullet$ 

El gobierno decide cancelar el Proyecto debido a la falta de fondos o el redireccionamiento de sus intereses y recursos a otros programas en respuesta a la crisis.

Acciones tomadas: Estrecha comunicación y seguimiento con SENPRENDE y CENISS; Juntas de Proyecto; comunicaciones oficiales al Gobierno sobre el estado y avances del Proyecto, y las necesidades financieras para el cumplimiento de los compromisos adquiridos en el marco del Plan Inicio firmado.

### **Riesgos estratégicos:**

El desacuerdo y las críticas públicas sobre la estrategia de focalización pueden ocurrir de los  $\bullet$ ciudadanos no seleccionados.

Acciones tomadas: desarrollada una metodología sólida de focalización, con la participación del equipo técnico del PNUD; economista jefe de RBLAC, Universidad de Oxford y Universidad de los Andes; con garantía de calidad de la aplicación de la metodología dirigida por el HUB Regional del PNUD.

Críticas públicas sobre los mecanismos de transferencia a través de una notificación  $\bullet$ electrónica que requiere teléfono celular para las personas en las más altas condiciones de pobreza.

Acciones tomadas: reforzadas las acciones convenidas en el Plan Inicio firmado con el gobierno, que busca aplicar "criterios de inclusividad para población sin acceso a internet o telefonía móvil, que asegure la recepción final por el beneficiario"; estrategia de comunicación a través de llamadas desde el Call Center en CENISS, para la confirmación del

beneficiario de poder recibir el Bono en el número de teléfono registrado aunque este no esté registrado en su nombre (puede pertenecer a un familiar o amigo); presentada una propuesta de piloto para abordar la lista de beneficiarios que no cuentan con un número telefónico, para la entrega de una tarjeta SIM (asignación de número telefónico).

Imposibilidad de continuar ejecutando el proyecto, debido a la intervención de la institucionalidad publica rectora del manejo de la información pública, al CENISS, respecto de la transferencia de información de carácter confidencial de ciudadanos beneficiarios del Bono.

Acciones tomadas: realizada reunión entre PNUD e IAIP para mediar el proceso; presentada propuesta de comunicación formal del PNUD a la IAIP solicitando el apoyo para dar continuidad al Proyecto y no afectar a los beneficiarios; revisión de alternativas técnicas para minimizar el acceso a la información por PNUD, y otros mecanismos de seguridad para asegurar la destrucción de información una vez cerrado el proyecto.

## b. Updated project issues and actions

- El proyecto realizó la última dispersión de Bonos el 29 de enero de 2021.
- La última base dispersada venció al 30 de marzo de 2021 (alcanzó el plazo máximo para canje por los beneficiarios).
- El CENISS aun no cuenta con una resolución del IAIP, para continuar generando las planillas de beneficiarios del Bono que ya se encuentran validadas para dispersar (100mil beneficiarios).
- El Proyecto ha sido extendido al 30 de septiembre de 2021; actualmente en la espera de SENPRENDE y CENISS para reactivar la dispersión.

#### V. **Lessons Learned**

- Brindar medidas de protección social es necesario en el contexto actual. Sin embargo, la escasez de recursos disponibles limita el alcance de algunos apoyos o programas para mitigar los efectos negativos en el bienestar de las personas. Cuando no se puede alcanzar a toda la población vulnerable, es necesario definir criterios claros de focalización, basados en la vulnerabilidad en términos multidimensionales para llegar primero a los más necesitados; siendo que ya se ha desarrollado el mecanismo de focalización y selección (IVM), esto facilita replicarlo a otros programas.
- Analizar alternativas para realizar proyecciones de expansión horizontal aumentar el número de beneficiarios- y expansión vertical -aumentar monto de transferencia- para este programa. Estas estrategias alternativas de respuesta se recomiendan para aumentar el nivel general de la ayuda que el sistema pueda proporcionar a las personas más vulnerables. La necesidad para realizar este análisis se evidencia en el número máximo de personas beneficiarias establecidas en el decreto versus las personas elegibles y el número de planillas de dispersión.
- Se debe considerar presupuesto suficiente para la implementación de un mecanismo de control social que acompañe y es informado en todas las etapas del proceso, así como etapas de verificación que cumplen con las normas y estándares internacionales de calidad

y auditoría, para generar evidencia que asegure transparencia y participación inclusiva a lo largo de todo el proceso.

- La convocatoria abierta e inclusiva para que las personas puedan autorregistrarse como  $\ddot{\phantom{0}}$ participante, y/o actualizar su ficha de registro en CENISS, es una modalidad que demostró ser más efectiva para los procesos de dispersión y canje.
- Se requiere sequir fortaleciendo la transformación digital del Gobierno para lograr la implementación efectiva de los mecanismos digitales para facilitar y llegar rápido al ciudadano, comprendiendo a su vez el manejo de información por medios digitales que además disponen de todas las garantías de seguridad requeridas para su resquardo.
- La aplicación de modalidad combinada para la entrega del Bono, para aquellos beneficiarios que no contaran con un número telefónico disponible para recibir la notificación electrónica; vouchers impresos, tarjetas recargables para compras, etc.
- El diseño de una metodología automatizada para el manejo de la información confidencial, incluyendo los flujos de proceso y puntos y/o sistemas de seguridad establecidas para cada uno.

#### VI. **Conclusions and Way Forward**

- Construido un Índice de Vulnerabilidad Multidimensional (IVM) para la priorización de la  $1.$ población más vulnerable, con los más altos estándares de calidad acreditados por la participación de universidades como Oxford, Los Andes y la asesoría técnica de alto nivel del HUB Regional del PNUD.
- $2.$ Construido un Mecanismo de Transferencias electrónicas, para la entrega del Bono, con la participación de expertos internacionales aplicando las mejores prácticas sobre la experiencia de República Dominica en la entrega de subsidios sociales a través de mecanismos electrónicos con la participación de entidades bancarias privadas.
- $3.$ Establecidos mecanismos de monitoreo, veeduría y transparencia; la participación de grupos de la sociedad civil con veeduría social; la contratación de servicios de auditoria para el control de calidad y transparencia en el uso de los recursos del Estado; el diseño e implementación de un Mecanismo de quejas y consultas ciudadanas (PQRS) en torno al autorregistro de participantes y entrega del Bono.
- 4. Fortalecidas las capacidades institucionales del CENISS a través de: la ampliación de la memoria de la base de datos; la instalación y puesta en funcionamiento de servicios de Call Center; implementación de metodología para la gestión de quejas y consultas ciudadanas para la atención integral de los programas sociales; perspectiva de integración de las diferentes plataformas institucionales del CENISS para gestiones del beneficiario alrededor de los programas de que participa; formadas capacidades del 50% del personal en CENISS dedicado a la atención al ciudadano; desarrollo de softwares informáticos.
- 5. Ejecutada una estrategia de comunicaciones conjunta, con colaboraciones de socios a nivel técnico y financiero.
- 6. Dispersados y entregados el 100% de los Bonos a los lotes de beneficiarios focalizados y entregados por CENISS al PNUD.
- $7.$ Ejecutado el 78% de los recursos destinados para el pago de Bonos.
- Obtenido un nivel de satisfacción de los beneficiarios con el proceso de focalización y entrega 8. del Bono, por encima entre el 85-96%.
- 9. Ampliada la vigencia del proyecto al 30 de septiembre de 2021 (Anexo 2).

# **VII.** Financial Status<sup>1</sup>

### Programa de las Naciones Unidas para el Desarrollo Informe Financiero Provisional a Honduras Al 7 mayo 2021

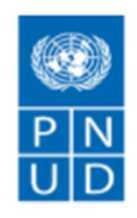

Referencia de Contribución no: País: Proyecto: Output: Estado del Output: Fuente de financiamiento:

**UNDP Honduras** 00126787 - COVID-19 CO Response 00120740 - COVID-19 Apoyo entrega benefic **On Going** Programme cost sharing - GOV1

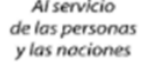

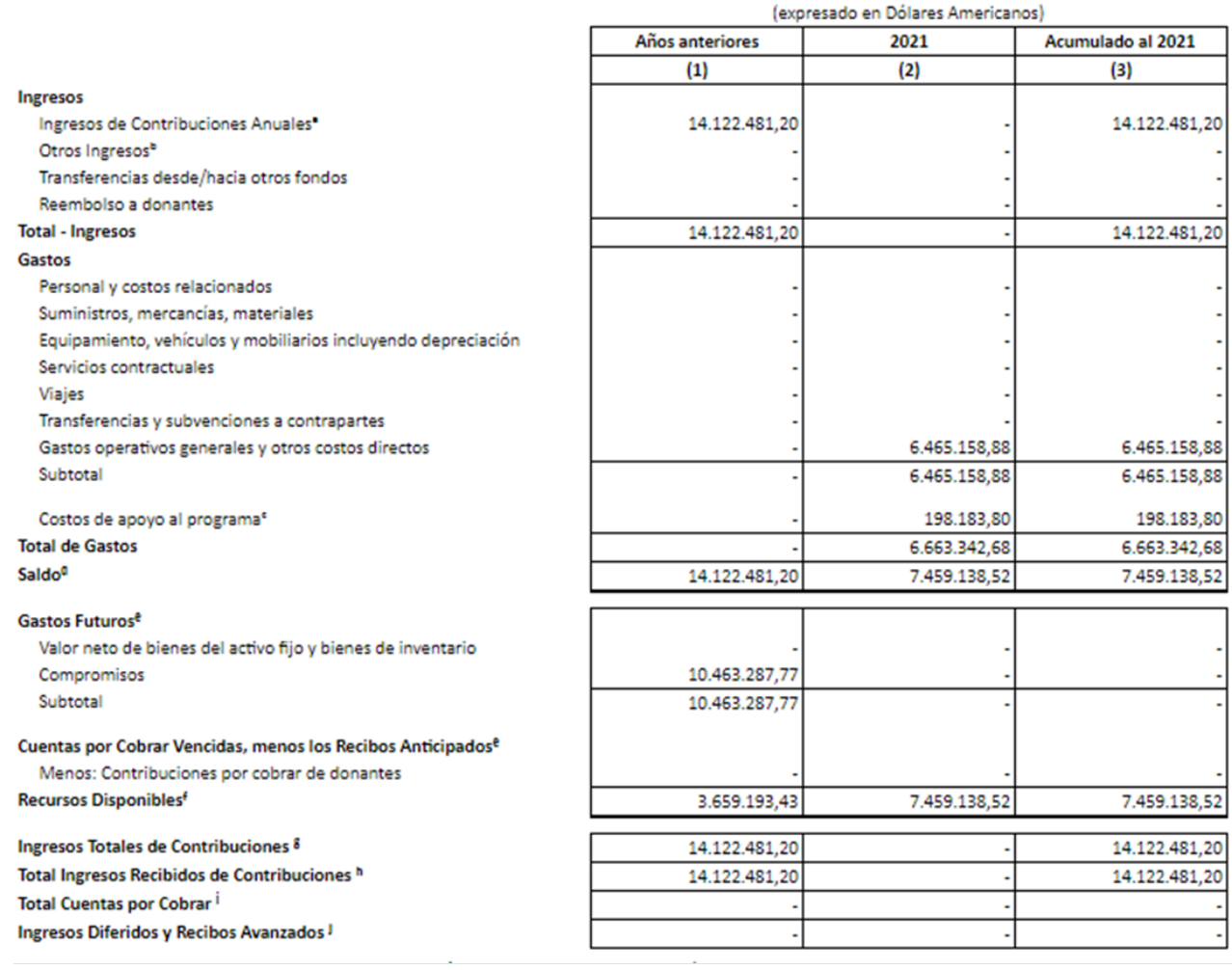

<sup>1</sup> *Disclaimer: Data contained in this financial report section is an extract of UNDP financial records. All financial provided above is provisional. Disclaimer: UNDP adopted IPSAS (International Public Sector Accounting Standards) on 1 January 2012, cumulative totals that include data prior to that date are presented for illustration only.* 

# **VIII. Annexes** Anexo 1. Flujograma proceso de validación con compañías telefónicas.

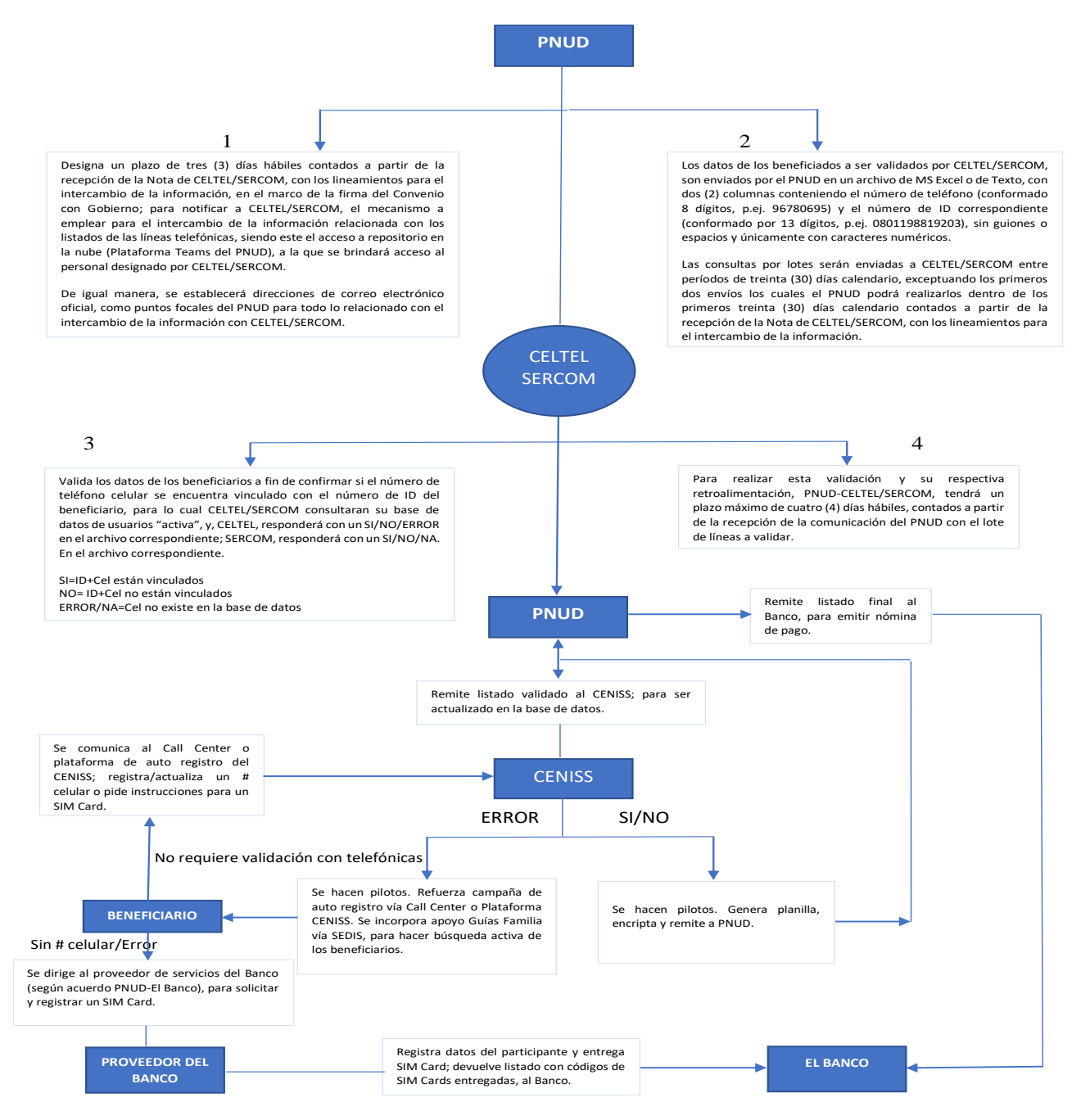

### Anexo 2.

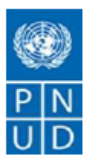

### Plan de Inicio - Revisión Sustantiva No. 3

Título de Provecto: 000126787 Apovo al provecto de asistencia a Trabajadores Independientes o de Cuenta Propia afectados por las medidas de contención para la prevención del COVID-19.

Efectos a los que contribuye el proyecto: MANUD/CPD): Efecto 3: La población hondureña más vulnerable en municipios focalizados ha mejorado el ejercicio de sus derechos con instituciones más eficaces, incluyentes y transparentes, con una amplia y efectiva participación ciudadana.

### Producto(s) Esperado(s) del Programa de País:

Producto 3: Gestión por resultados eficaz y transparente en la prestación de servicios públicos.

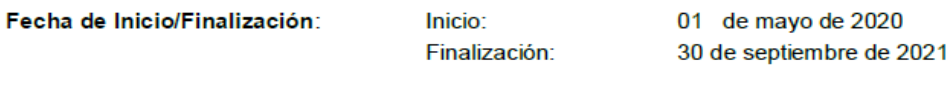

**PNUD** Asociado en la Implementación:

Fecha de reunión de última Junta de Proyecto (Comité Estratégico): 02 de febrero de 2021

**Breve descripción** 

Esta Revisión Sustantiva al Plan de Inicio se realiza con el propósito de extender la vigencia de este Plan al 30 de septiembre de 2021 para cubrir la distribución de bonos de los beneficiarios identificados conforme a disponibilidad de recursos y realizar las actividades de cierre operativo. Se adjunta Plan de Trabajo de enero a septiembre 2021.

Asimismo, se incrementa el aporte del PNUD para extender los servicios de atención a la población beneficiaria del proyecto, a través del Call Center en CENISS, la extensión de los servicios profesionales de apoyo a la implementación del proyecto y la contratación de una firma especializada para realización inspecciones periódicas a la Entidad Bancaria a cargo de la dispersión y entrega del Bono Único.

El resto del documento se mantiene sin cambios.

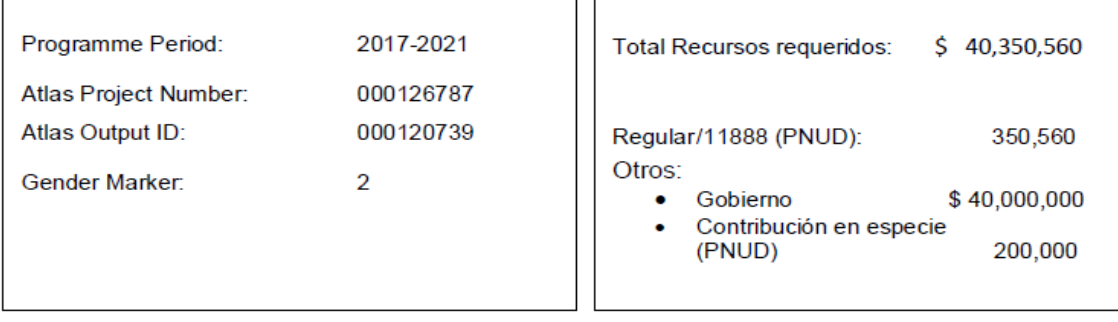

Acordado por:

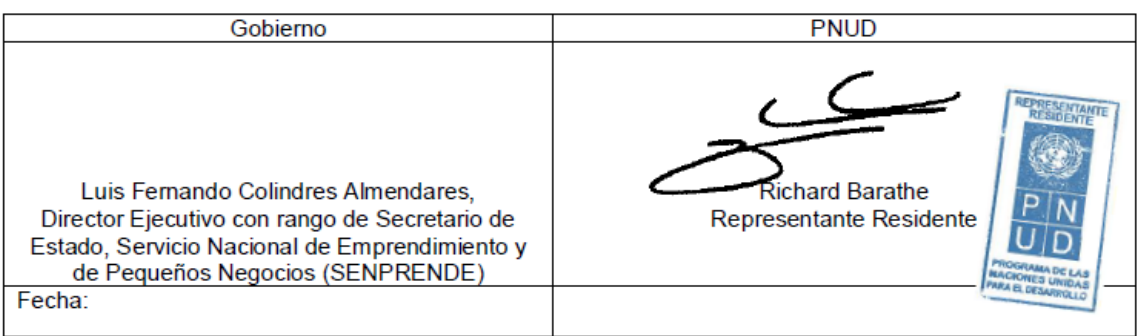

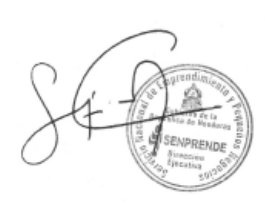

Firmado digitalmente por<br>LUIS FERNANDO **COLINDRES** ALMENDARES

#### PROPUESTA DE PLAN DE TRABAJO  $\overline{L}$

### Período - 1 de enero al 30 de septiembre de 2021

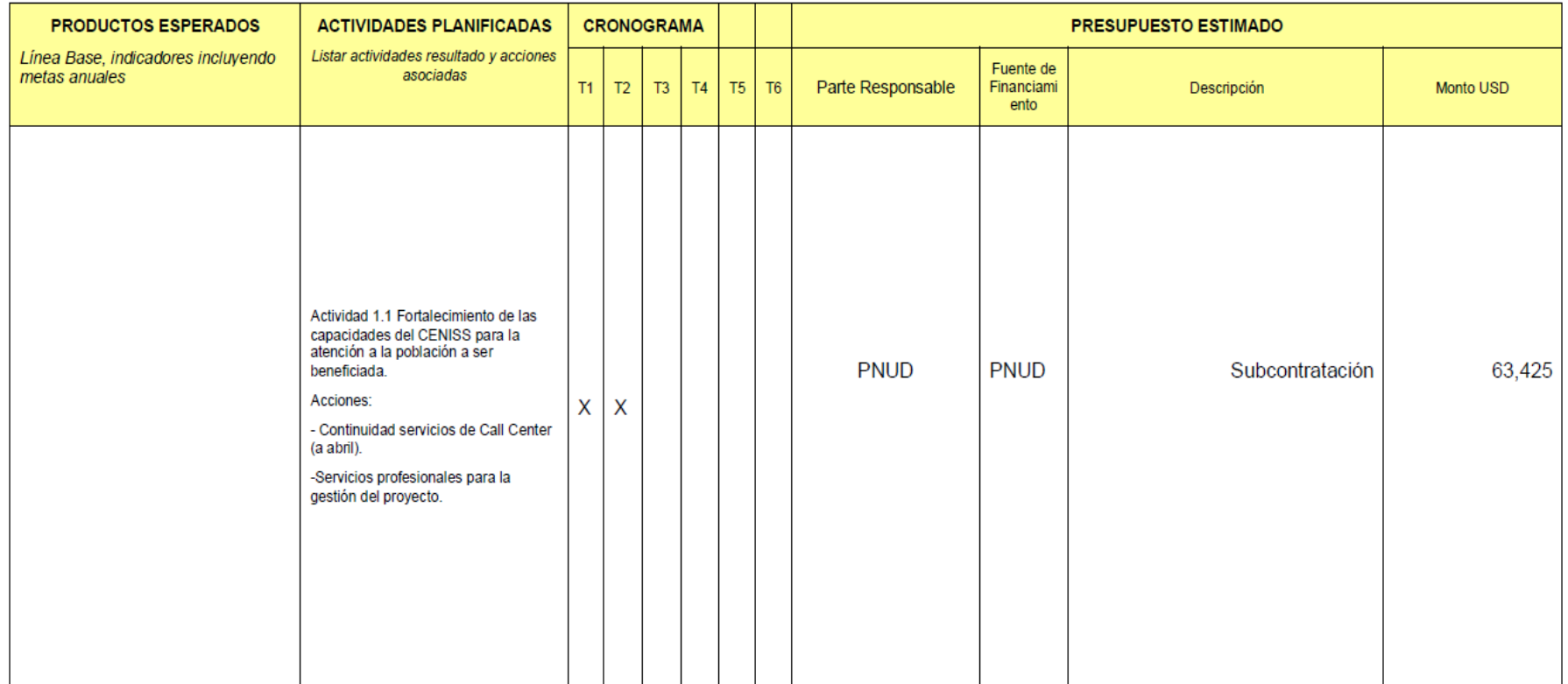

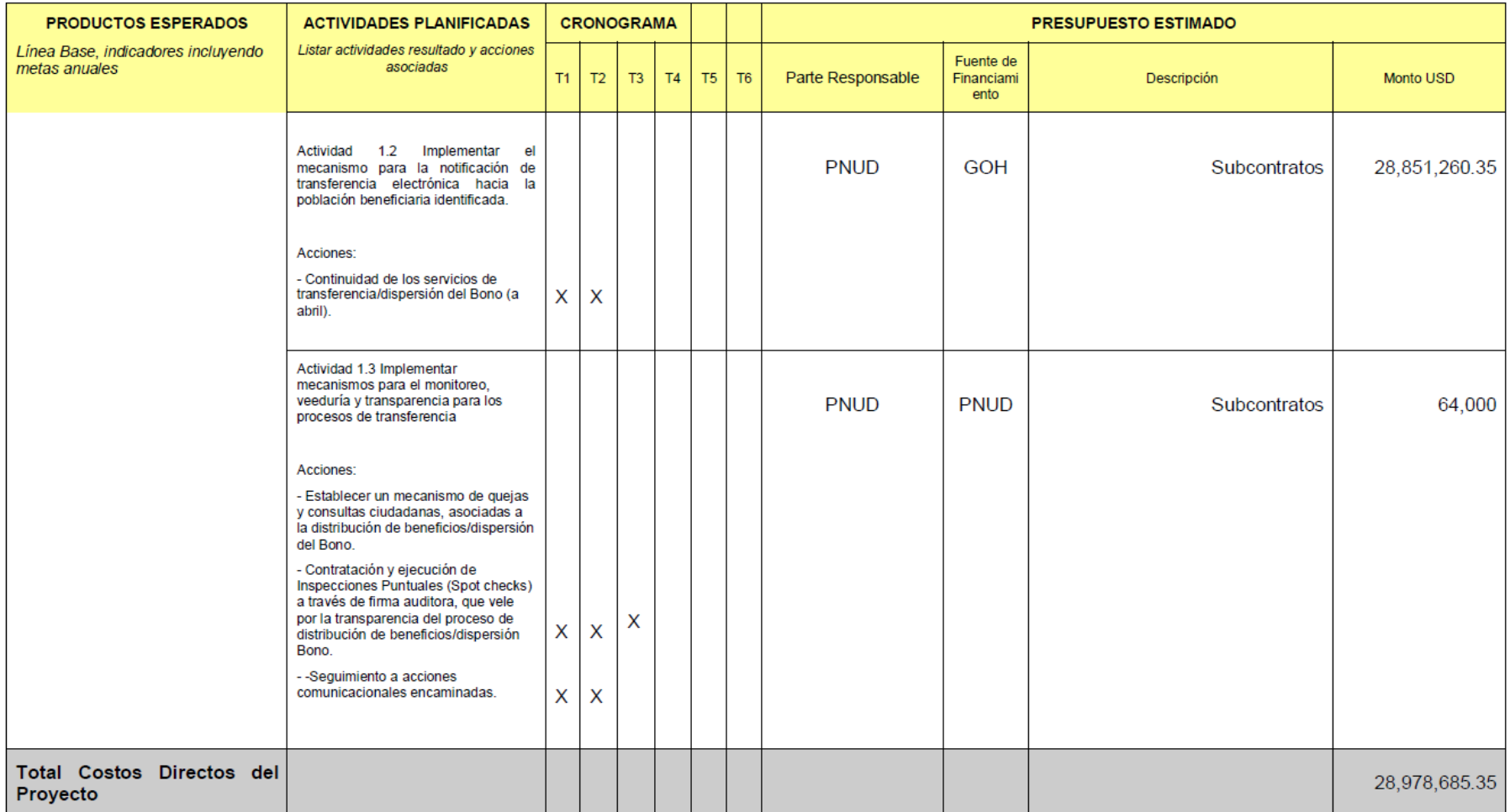

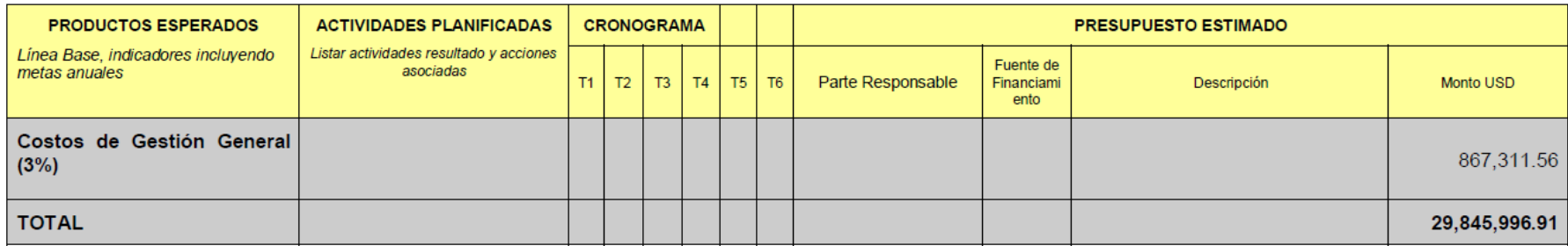